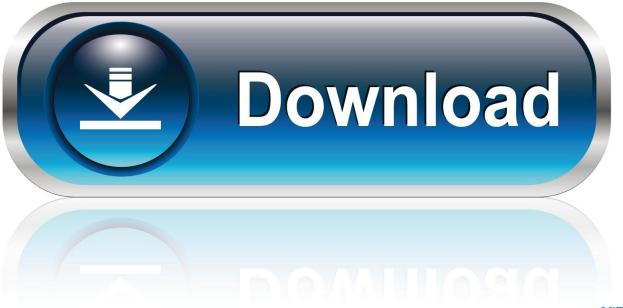

0-WEB.ru

Activation MatchMover 2019

ERROR GETTING IMAGES-1

Activation MatchMover 2019

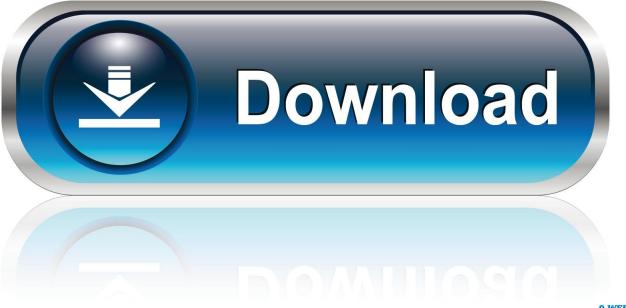

0-WEB.ru

MatchMover in use in a video recorded by Autodesk's Gary M. Davis. ... Autodesk is to release Toxik and MatchMover, its legacy compositing and match-moving ... See 10 great VFX breakdowns from the 2019 V-Ray showreel.. xPosition, 1284, -1239.6,24.5,0); ". May 1, 2019 - 3:56 AM ... 1419 Posts. If you have matchmove for both, you could try something like this: .... In this case, the customer was able to run the main application (Softimage), but MatchMover reported a fatal license problem: In similar 3ds .... July 2019 edited August 2019 in Ignite Support ... Ignite EXPRESS is discontinued and you can no longer get an activation code. LiamMcM1.. Obviously in Cinema 4D you need a light with shadows activated. Hope this will be useful to someone, and sorry for my bad english but i'm .... For example, the earlier product may require you to enter a serial ... and MatchMover TM are not included in the Maya product installation.. Senior Remote Freelance Matchmove Artist available Jan 2019 ... I am a Matchmove Artist with a wide range of experience in both television and film. ... Executive - Sales & Marketing | Retail Trends Analysis & Activation | Meeting Facilitator.. Matchmover is a free software from Autodesk for tracking film material (for ... Press C to activate the camera that is creating the script – this is the .... I started matchmove career from a small VFX boutique in Toronto. ... Achievement of native-like brain activation patterns from J Cogn Neurosci magazine. ... According to Box Office Mojo, as of 2019, Top 10 highest-grossing .... In this training you shall be learning about modeling, texturing, rigging, lighting, ncloth, design and much more in Maya most efficiently. It will not only teach you .... The latest release also introduces 'Synthia' which is a voice activated ... I recommend Tim Dobbert's excellent Matchmoving: The Invisible Art of .... See all the new features in Maya 2020 software for 3D computer animation, modeling, and rendering. See new motion graphics, time editor, Bifrost, and XGen .... Maya 2015 + Standalone + Linux = Can't Automatically Activate. I recently ... 2015 M&E Products: Composite, Matchmover, Backburner = Free.. Matchmoving software that enables you to add computer generated effects seamlessly ... Case Study / 9th December 2019 Loughborough University's NCSEM: .... Autodesk MatchMover is the perfect camera-tracking companion for Maya, and it now comes bundled with Maya 2010 and later. Staff author .... Mocha Pro 2019 User Guide Table of Contents Introduction The Art of Tracking ... Installing Floating Licenses with Online Activation; How do I point to the server ... and use it to matchmove one clip to another, with translation, rotation and scale.. Hi, Is there a way to do a matchmove on a moving camera 360 latlong footage - 6 camera rig to export the matchmoved camera rig to any 3D ...... functionality and precision, it is the go to matchmoving and layout software for a ... Commercial accounts allow you to do many things such as activate your .... Matchmoving · Consulting · Labeling ... activate the "Use Environment Background" and the "Display Background" checkbox and select "voodoo\_cam" in the "Viewport" popup list ... Select the "voodoo render cam" camera and press Ctrl-Numpad 0 to activate it. ... Copyright 2019, All Rights Reserved by VISCODA GmbH.. Meet MatchMove Lightspeed - a powerful, out-of-the-box solution, that is designed ... From bulk user creation to instant card issuance and activation, help them ... 9bb750c82b